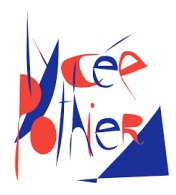

## Correction DM 4 - SI

## Consignes

- Copies propres et bien présentées: encadrer vos résultats , souligner les applications numériques (avec une règle bien sûr)...
- Aucun retard ne sera accepté.

## 1. Radar d'avion

Le support d'étude est un radar d'avion dont on donne une description structurelle ainsi qu'un extrait de cahier des charges fonctionnel. Ce système permet notamment au pilote de détecter des engins extérieurs (avions, hélicoptères, bateaux, ...) et de connaître leur position. L'objectif de cette étude est de vérifier si l'asservissement proposé ici en phase de conception est compatible aux performances attendues par le client.

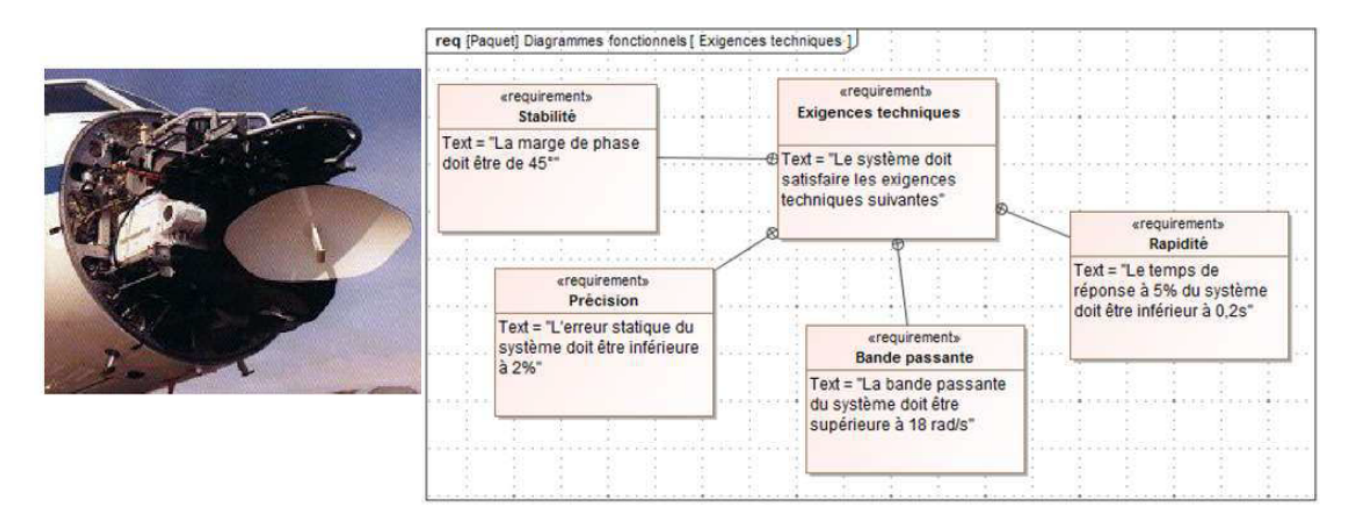

La solution proposée est un asservissement de position angulaire du radar : l'angle souhaité est de *θ<sup>c</sup>* (*t*), l'angle réel du radar est *θ<sup>r</sup>* (*t*). La différence des deux angles est transformée en une tension  $u_m(t)$ , selon la loi  $u_m(t) = A(\theta_c(t) - \theta_r(t))$ . La tension  $u_m(t)$  engendre, via un moteur de fonction de transfert  $H_m(t)$ , une vitesse angulaire  $\omega_m(t)$ . Cette vitesse angulaire est réduite grâce à un réducteur de vitesse, selon la relation  $\omega_r(t) = B \omega_m(t)$   $(B < 1)$ , *ωr* (*t*) étant la vitesse angulaire du radar.

On donne la relation  $ω_r(t) = \frac{dθ_r(t)}{dt}$  $\frac{d}{dt}$ .

Question 1: Réaliser la modélisation en schéma-bloc du système, l'entrée est *θ<sup>c</sup>* et la sortie  $est \theta_r$ .

Réponse 1: Le schéma se construit bloc par bloc :

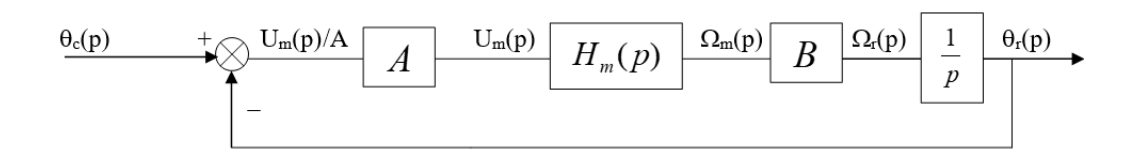

Les équations du moteur à courant continu, qui est utilisé dans la motorisation, sont les suivantes :

$$
u_m(t) = e(t) + Ri(t)
$$
  
\n
$$
d\omega_m(t)
$$
  
\n
$$
d\omega_m(t)
$$
  
\n
$$
d\omega_m(t)
$$
  
\n
$$
d\omega_m(t) = C_m(t)
$$
  
\n
$$
C_m(t) = k_m i(t)
$$

Avec :

 $u_m(t)$  : tension aux bornes du moteur (en *V* ) *e*(*t*) : force contreélectromotrice (en *V* ) *i*(*t*) : intensité (en *A*)  $\omega_m(t)$  : vitesse de rotation du moteur (en *rad*/*s*)  $C_m(t)$ : couple moteur (en *Nm*)

*J* : inertie équivalente en rotation de l'arbre moteur (en *kg*.*m*<sup>2</sup> )

*R* : résistance électrique du moteur (9*,*1Ω) *ke* : constante de force contre-électromotrice *k<sup>m</sup>* : constante de couple

**Question 2:** Déterminer la fonction de transfert  $H_m(p) = \frac{\Omega_m(p)}{H_m(p)}$  $\frac{u_{2m}(p)}{U_m(p)}$ .

Réponse 2: Il s'agit de la fonction de transfert d'une machine à courant continue. Avec la modélisation précédente, on construit le schéma-bloc suivant :

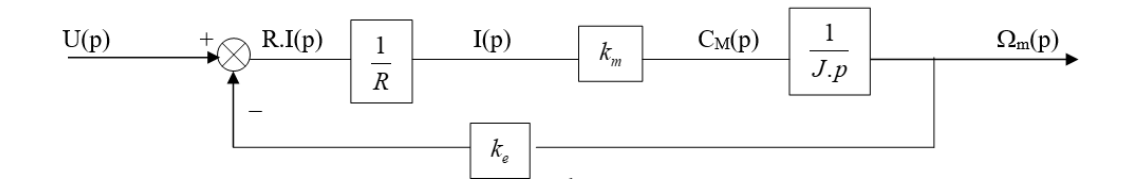

*(On peut également uniquement utiliser les équations.)* Par une formule de Black : 1

$$
H_m(p) = \frac{k_m}{RJp} \frac{1}{1 + \frac{k_m k_e}{RJp}}.
$$

**Question 3:** Montrer que  $H_m(p)$  peut se mettre sous la forme canonique  $H_m(p) = \frac{K_m}{1+\tau p}$  et déterminer les valeurs littérales de *K<sup>m</sup>* et *τ*.

**Réponse 3:** Sous forme canonique : 
$$
H_m(p) = \frac{1}{k_e} \frac{1}{1 + \frac{RJ}{k_m k_e} p}
$$

On identifie bien une fonction d'ordre 1 et de classe 0, avec  $K_m = \frac{1}{k}$ *ke* et

.

$$
\tau = \frac{RJ}{k_m k_e}.
$$

 $\mathbf Q$ uestion 4: Déterminer  $\omega_m(t)$  lorsque  $u_m(t)$  est un échelon de tension d'amplitude  $u_0$ , en fonction de *Km*, *τ* et *u*<sup>0</sup> . Pour *ωm*(*t*), préciser la valeur à l'origine, la pente de la tangente à l'origine et la valeur finale en régime permanent.

**Réponse 4:** Comme  $u_m(t)$  est un échelon :  $U_m(p) = \frac{U_0}{p}$ 

De plus 
$$
H_m(p) = \frac{\Omega_m(p)}{U_m(p)} = \frac{K_m}{1 + \tau p}
$$
, il vient  $\Omega_m(p) = \frac{K_m}{1 + \tau p} \frac{U_0}{p}$ .

Afin de repasser dans le domaine temporelle, on souhaite utiliser les transformées inverses usuelles de Laplace, pour cela il faut d'abord effectuer une décomposition en éléments simples. On trouve  $\Omega_m(p) = \dfrac{U_0 K_m}{p}$  $-\frac{U_0 K_m}{\sqrt{2\pi}}$  $\frac{1}{2} + p$ .

.

Les transformées inverses usuelles de Laplace domnent

\n
$$
\omega_m(t) = U_0 K_m u(t) \left( 1 - e^{\frac{-t}{\tau}} \right).
$$
\nLes valeurs initiale et finale sont

\n
$$
\left[ \lim_{t \to 0} \omega_m(t) = 0 \text{ et } \lim_{t \to \infty} \omega_m(t) = U_0 K_m \right].
$$

Pour déterminer la pente à l'origine, on dérive l'expression de *ωm*(*t*) par rapport au temps :  $\frac{d\omega_m(t)}{dt}$  $\frac{\partial_m(t)}{\partial dt} = \frac{U_0 K_m}{\tau}$ *τ e* −*t τ* . Puis on évalue cette expression quand *t* tend vers 0 : lim *t*→0  $d\omega_m(t)$  $\frac{\partial_m(t)}{\partial t} = \frac{U_0 K_m}{\tau}$ *τ* .

La réponse à un échelon unitaire (réponse indicielle) obtenue à partir d'une simulation du système de fonction de transfert  $H(p)$  est donnée sur la figure suivante :

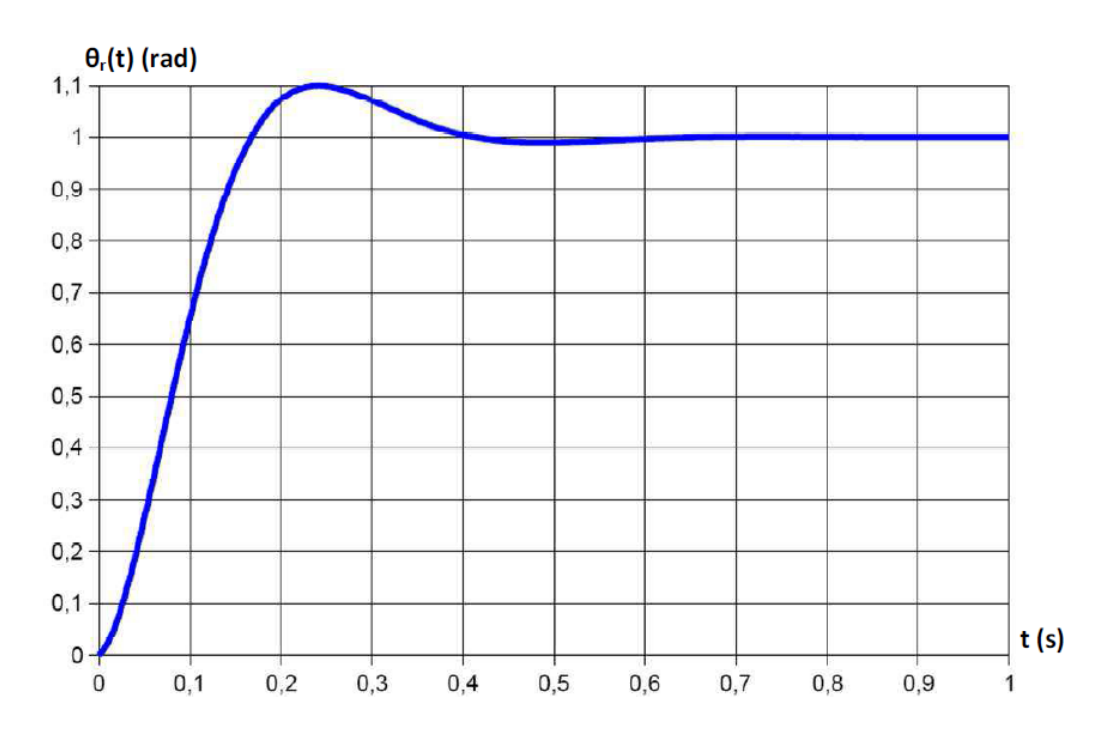

**Question 5:** Déterminer la fonction de transfert de  $H(p) = \frac{\theta_r(p)}{\theta_r(p)}$  $\frac{\partial^2 f(\mathbf{p})}{\partial c(\mathbf{p})}$ . Montrer que cette fonction peut se mettre sous la forme  $H(p) = \frac{K}{\sqrt{p}}$  $1 + \frac{2\xi}{\xi}$ *ω*<sup>0</sup>  $p + \frac{p^2}{2}$  $\omega_0^2$  $\boldsymbol{0}$ . Déterminer les ex-

pressions de *K*, *ξ* et *ω*<sup>0</sup> en fonction de *Km*, *τ*, *A* et *B*. Réponse 5: En reprenant le schéma-bloc du début avec l'expression de *Hm*(*p*) :

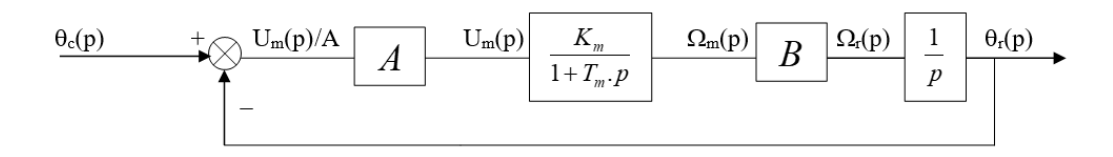

La fonction de transfert en boucle fermée est :  $H(p) = \frac{\theta_r(p)}{\theta_r(p)}$ *θc* (*p*)  $=\frac{AK_mB}{(1+R)}$  $\frac{1+\epsilon_{m}p}{(1+\tau p)p}$  soit sous forme canonique :  $H(p) = \frac{1}{1-p}$  $1 + \frac{1}{4R}$ *ABK<sup>m</sup> p* + *τ ABK<sup>m</sup>*  $p^2$  |. On identifie alors :  $\big\vert K=1$  ,  $\omega_0=$  $ABK_m$ *τ* et  $\xi = \frac{1}{2}$ 2  $\sqrt{1}$ *τABK<sup>m</sup>* .

**Question 6:** Déterminer, en expliquant la démarche, les valeurs numériques de *K*, *ξ* et  $ω_0$ . On pourra utiliser la formule : *D*<sup>1</sup> = *aKe* p 1 − *ξ* 2 , où *a* est la valeur de l'échelon −*πξ* et *D*<sup>1</sup> la valeur du premier dépassement.

Réponse 6: On utilise la réponse indicielle (donc un échelon unitaire en entrée). La valeur finale vaut 1, on a alors bien  $K = \frac{1}{1}$ 1 soit  $K = 1$ . On mesure un dépassement *D*1 = 0*,*1; il ne reste plus qu'à isoler *ξ* donc la formule  $D_1 = aKe$ −*πξ*  $\sqrt{1-\xi^2}$  :  $\xi = \frac{|ln(D_1)|}{\sqrt{ln(D_1)}}$  $\sqrt{\pi^2 + (ln(D_1))^2}$ . On trouve *ξ* = 0*,*59. On sait que  $ω_p = ω_0 \sqrt{1 - \xi^2} = \frac{2π}{\pi}$ *p* , où *T<sup>p</sup>* est la pseudo-période et *ω<sup>p</sup>* la pseudopulsation. Il vient alors  $\omega_0 = \frac{2\pi}{\sqrt{2\pi}}$  $\frac{2\pi}{T_p\sqrt{1-\xi^2}}$ . On mesure la moitié de la pseudopériode et on calcule  $\omega_0 = 16, 21$ *rad*.*s*<sup>-1</sup> −1 .

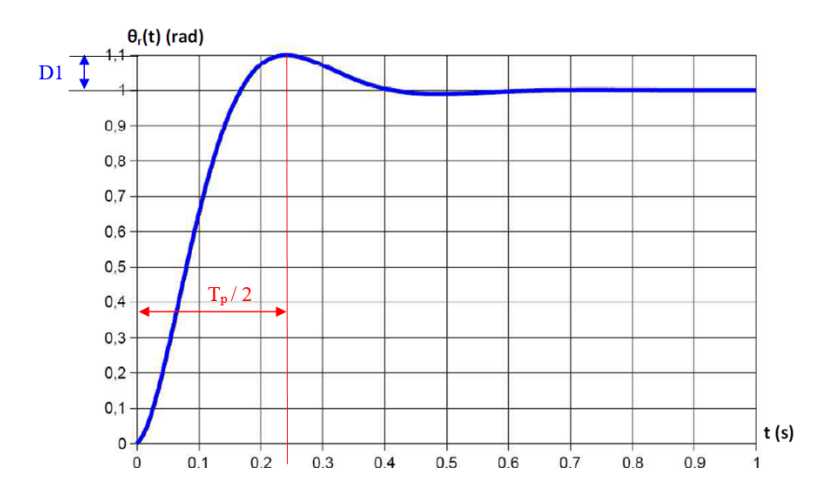

- Question 7: Déterminer le temps de réponse à 5%. Conclure quant à la capacité du système proposé par le bureau d'étude à vérifier le critère de rapidité du cahier des charges.
- Réponse 7: Si on dispose de l'abaque, on peut s'en servir pour déterminer le temps de réponse. Sinon on peut le déterminer graphiquement, on a 1*,*05 pour *t* = 0*,*33*s*, on a donc *t*5% = 0*,*33*s*. Ce qui est supérieur à 0*,*2*s* requis par le cahier des charges, le critère de rapidité n'est donc pas validé.